## **Créer la session de l'établissement**

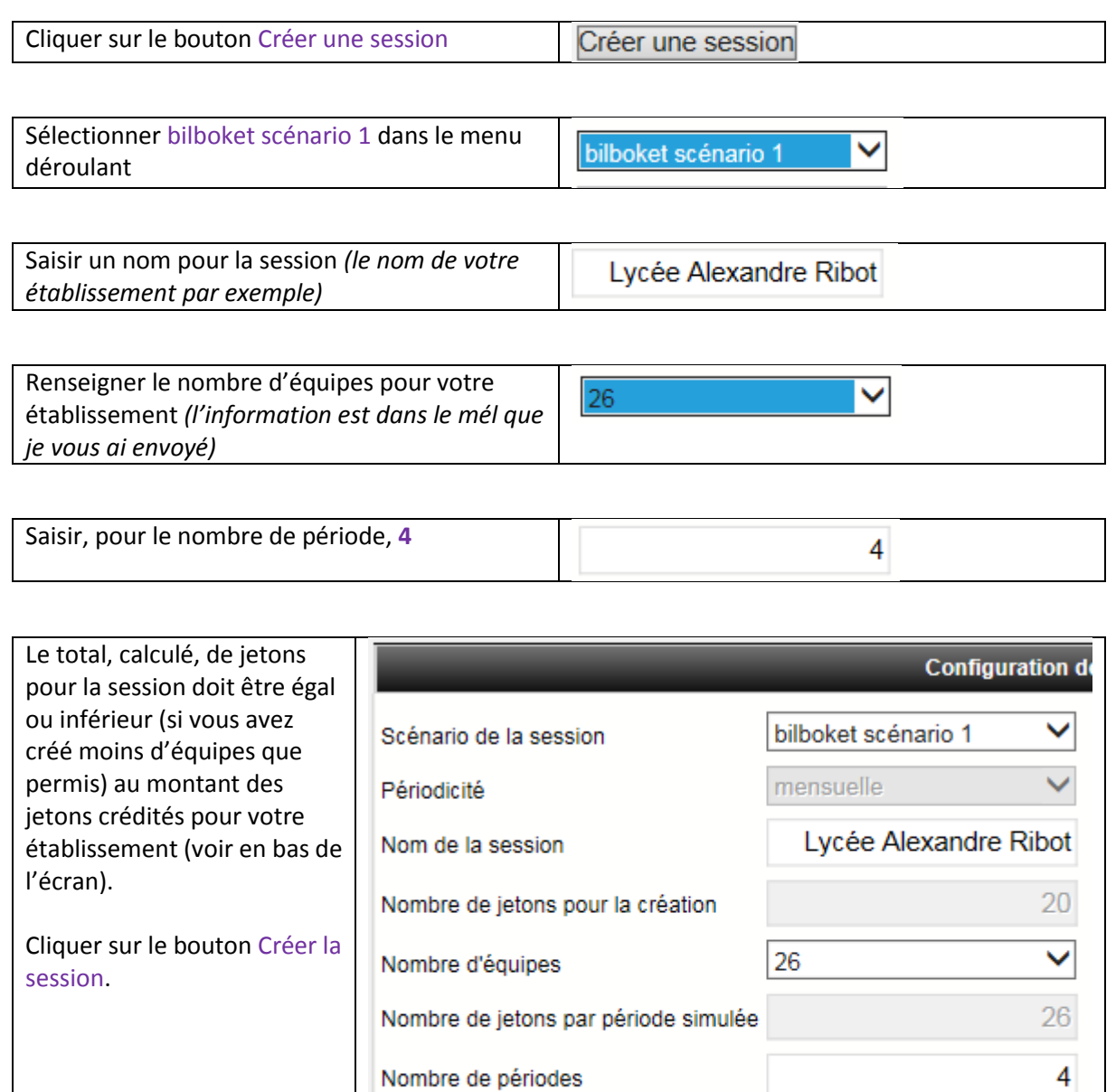

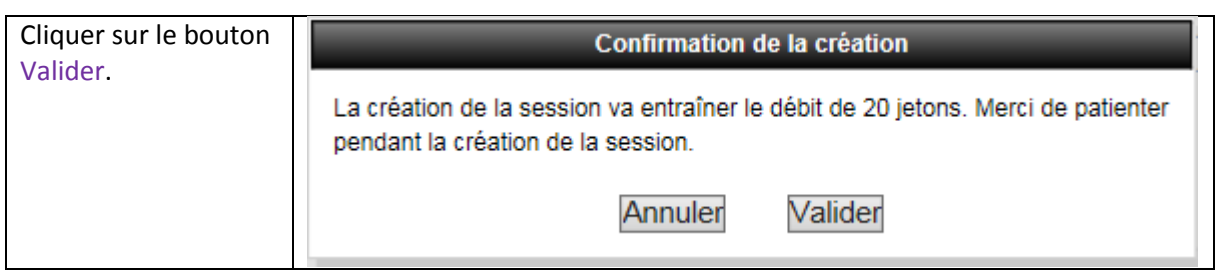

Créer la session

Total jetons pour la session

 $124$ 

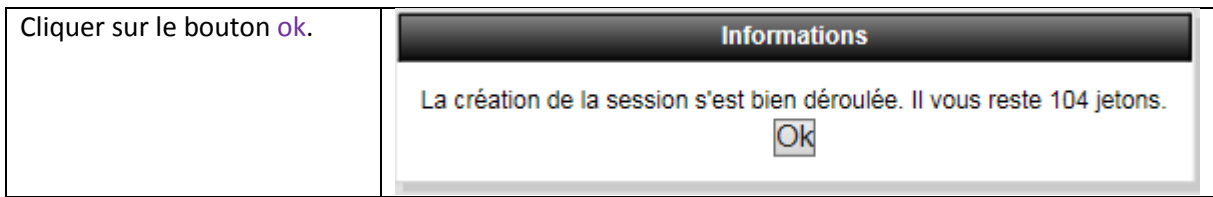

## **Sélectionner les co-animateurs**

 Il faut sélectionner les autres collègues de votre établissement qui participent au tournoi, en qualité de co-animateur

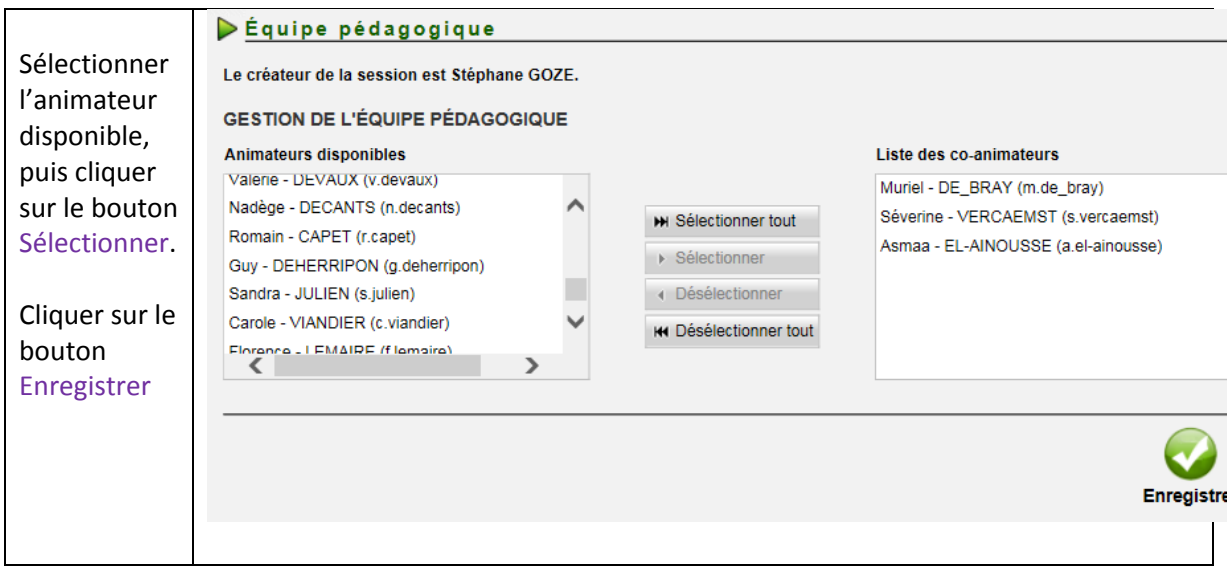

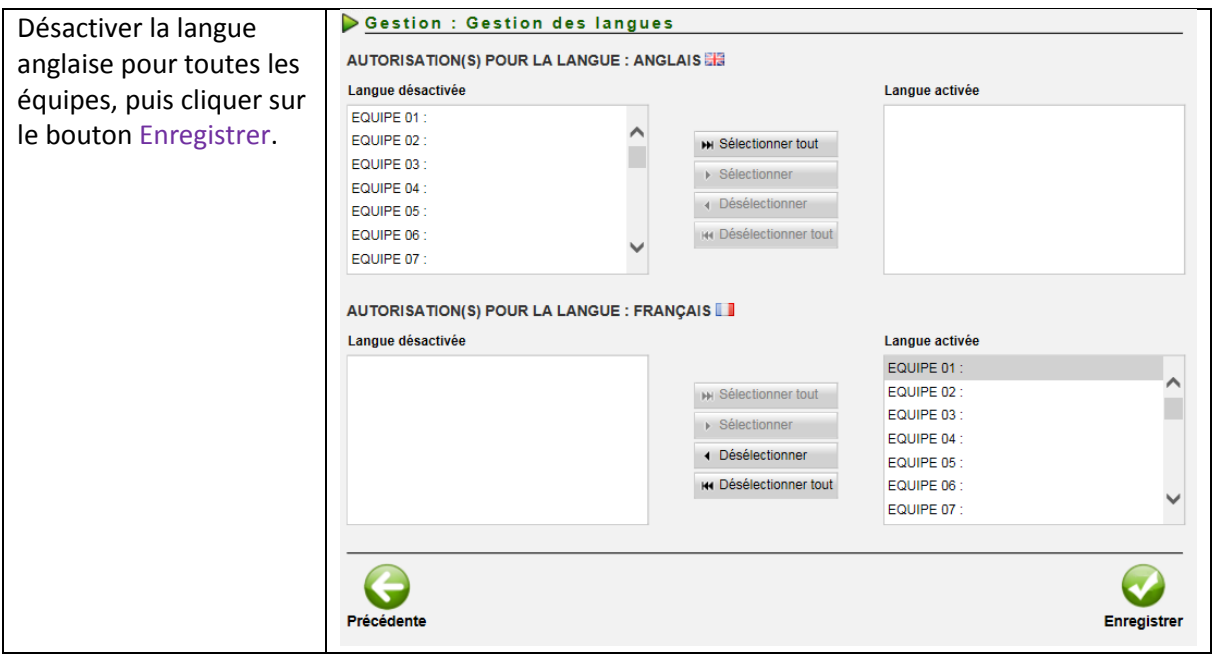

Vous n'êtes pas obligé de créer les équipes dans la foulée.